## **ПРОГРАММА ВСТУПИТЕЛЬНОГО ИСПЫТАНИЯ по ИНФОРМАТИКЕ И ИНФОРМАЦИОННО-КОММУНИКАЦИОННЫМ ТЕХНОЛОГИЯМ**

**для поступающих на 1-й курс на основные образовательные программы бакалавриата и программы подготовки специалиста по результатам вступительных испытаний, проводимых СПбГУ самостоятельно**

## **I. Содержание основных тем**

- 1. Информация и информационные процессы
	- 1.1. Информация и её кодирование
		- 1.1.1. Виды информационных процессов
		- 1.1.2. Процесс передачи информации, источник и приёмник информации. Сигнал, кодирование и декодирование. Искажение информации
		- 1.1.3. Дискретное(цифровое) представление текстовой, графической, звуковой информации и видео информации. Единицы измерения количества информации
		- 1.1.4. Скорость передачи информации
	- 1.2. Системы, компоненты, состояние и взаимодействие компонентов. Информационное взаимодействие в системе, управление, обратная связь
	- 1.3. Моделирование
		- 1.3.1. Описание (информационная модель) реального объекта и процесса, соответствие описания объекту и целям описания. Схемы, таблицы, графики, формулы как описания
		- 1.3.2. Математические модели
		- 1.3.3. Использование сред имитационного моделирования (виртуальных лабораторий) для проведения компьютерного эксперимента в учебной деятельности
	- 1.4. Системы счисления
		- 1.4.1. Позиционные системы счисления
		- 1.4.2. Двоичное представление информации
	- 1.5. Логика и алгоритмы
		- 1.5.1. Высказывания, логические операции, кванторы, истинность высказывания
		- 1.5.2. Цепочки (конечные последовательности), деревья, списки, графы, матрицы (массивы), псевдослучайные последовательности
		- 1.5.3. Индуктивное определение объектов
		- 1.5.4. Вычислимые функции, полнота формализации понятия вычислимости, универсальная вычислимая функция
		- 1.5.5. Кодирование с исправлением ошибок
		- 1.5.6. Сортировка
	- 1.6. Элементы теории алгоритмов
		- 1.6.1. Формализация понятия алгоритма
		- 1.6.2. Вычислимость.Эквивалентность алгоритмических моделей
		- 1.6.3. Построение алгоритмов и практические вычисления
	- 1.7. Языки программирования
		- 1.7.1. Типы данных
		- 1.7.2. Основные конструкции языка программирования.
		- 1.7.3. Система программирования
		- 1.7.4. Основные этапы разработки программ. Разбиение задачи на подзадачи
- 2. Информационная деятельность человека
	- 2.1. Профессиональная информационная деятельность. Информационные ресурсы
	- 2.2. Экономика информационной сферы
	- 2.3. Информационная этика и право, информационная безопасность
- 3. Средства ИКТ
- 3.1. Архитектура компьютеров и компьютерных сетей
	- 3.1.1. Программная и аппаратная организация компьютеров и компьютерных систем. Виды программного обеспечения
	- 3.1.2. Операционные системы. Понятие о системном администрировании
	- 3.1.3. Безопасность, гигиена, эргономика, ресурсосбережение, технологические требования при эксплуатации компьютерного рабочего места
- 3.2. Технологии создания и обработки текстовой информации
	- 3.2.1. Понятие о настольных издательских системах. Создание компьютерных публикаций
	- 3.2.2. Использование готовых и создание собственных шаблонов. Использование систем проверки орфографии и грамматики. Тезаурусы. Использование систем двуязычного перевода и электронных словарей
	- 3.2.3. Использование специализированных средств редактирования математических текстов и графического представления математических объектов
	- 3.2.4. Использование систем распознавания текстов
- 3.3. Технология создания и обработки графической и мультимедийной информации
	- 3.3.1. Форматы графических и звуковых объектов
	- 3.3.2. Ввод и обработка графических объектов
	- 3.3.3. Ввод и обработка звуковых объектов
- 3.4. Обработка числовой информации
	- 3.4.1. Математическая обработка статистических данных
	- 3.4.2. Использование динамических (электронных) таблиц для выполнения учебных заданий из различных предметных областей
	- 3.4.3. Использование инструментов решения статистических и расчетно-графических задач
- 3.5. Технологии поиска и хранения информации
	- 3.5.1. Системы управления базами данных. Организация баз данных
	- 3.5.2. Использование инструментов поисковых систем (формирование запросов)
- 3.6. Телекоммуникационные технологии
	- 3.6.1. Специальное программное обеспечение средств телекоммуникационных технологий
	- 3.6.2. Инструменты создания информационных объектов для Интернета
- 3.7. Технологии управления, планирования и организации деятельности человека

## **II. Возможные алгоритмические задачи для раздела 1**

- 1. Нахождение минимума и максимума двух, трех, четырех данных чисел без использования массивов и циклов.
- 2. Нахождение всех корней заданного квадратного уравнения.
- 3. Запись натурального числа в позиционной системе с основанием, меньшим или равным 10. Обработка и преобразование такой записи числа.
- 4. Нахождение сумм, произведений элементов данной конечной числовой последовательности (или массива).
- 5. Использование цикла для решения простых переборных задач (поиск наименьшего простого делителя данного натурального числа, проверка числа на простоту и т.д.).
- 6. Заполнение элементов одномерного и двумерного массивов по заданным правилам.
- 7. Операции с элементами массива. Линейный поиск элемента. Вставка и удаление элементов в массиве. Перестановка элементов данного массива в обратном порядке.

Суммирование элементов массива. Проверка соответствия элементов массива некоторому условию.

- 8. Нахождение второго по величине (второго максимального или второго минимального) значения в данном массиве за однократный просмотр массива.
- 9. Нахождение минимального (максимального) значения в данном массиве и количества элементов, равных ему, за однократный просмотр массива.
- 10. Операции с элементами массива, отобранными по некоторому условию (например, нахождение минимального четного элемента в массиве, нахождение количества и суммы всех четных элементов в массиве).
- 11. Сортировка массива.
- 12. Слияние двух упорядоченных массивов в один без использования сортировки.
- 13. Обработка отдельных символов данной строки. Подсчет частоты появления символа в строке.
- 14. Работа с подстроками данной строки с разбиением на слова по пробельным символам. Поиск подстроки внутри данной строки, замена найденной подстроки на другую строку.

#### **III. Основная и дополнительная литература**

- 1. Андреева Е.В., Басова Л.Л., Фалина И.Н. Математические основы информатики: М.: Бином. Лаборатория знаний, 2012 г. – 312 с.
- 2. Брой М. Информатика. Основополагающее введение: часть I. М.: Диалог–МИФИ,  $1996. - 300$  c.
- 3. Успенский В.А., Верещагин Н.К., Плиско В.Е. Вводный курс математической логики. М.: Физматлит, 2002. – 128 с.
- 4. Фрейденталь Х. Языки логики, М.: Наука, 1969. 135 с.
- 5. Шень А. Игры и стратегии с точки зрения математики. М.: Изд-во МЦНМО, 2008. 40 с.

#### **IV. Перечень иных информационных источников**

- 1. ФИПИ; Открытый сегмент ФБТЗ: https://fipi.ru/ege/demoversii-specifikaciikodifikatory#!/tab/151883967-5
- 2. Подготовка к ЕГЭ-2024 по информатике: http://kpolyakov.spb.ru/school/ege.htm
- 3. ЕГЭ по информатике и ИКТ: http://ege.yandex.ru/infrmatics/
- 4. РЕШУ ЕГЭ: http://inf.reshuege.ru/

#### **V. Образец варианта вступительных испытаний**

Экзаменационная работа состоит из 12 заданий с кратким ответом, выполняемых с помощью компьютера.

Задания 1 и 2 оцениваются в 3 балла

Задания с 3 по 9 оцениваются в 7 баллов

Задания 10 оценивается в 10 баллов

Задания 11 оценивается в 15 баллов

Задания 12 оценивается в 20 баллов

Максимальная оценка за все задания - 100 баллов.

На выполнение экзаменационной работы по информатике и ИКТ отводится 2 часа 30 минут (150 минут).

При выполнении заданий Вам можно использовать на протяжении всего экзамена текстовый редактор(Блокнот, MS Word, Writer), редактор электронных таблиц(Excel, Calc), компиляторы ЯП и оболочки IDE.

Указанное программное обеспечение должно быть установлено на компьютере. В начале экзамена в выбранной среде программирования необходимо создать пустой проект/решение/файл и т.п.

В заданиях, для которых исходные данные хранятся в файле, имя файла является ссылкой. Для скачивания файла необходимо нажать правой кнопкой мыши на ссылку и выбрать пункт "Открыть в новом окне", после этого можно сохранить файл, тестирующая система продолжит работать.

#### **На протяжении сдачи экзамена запрещено:**

- **1. Открывать любые папки/каталоги, кроме папки с загружаемыми в ходе экзамена файлами.**
- **2. Открывать любые программы или фрагменты кода, кроме созданных в ходе выполнения заданий.**
- **3. Использовать доступ к сети Интернет, помимо сайта с заданиями.**
- **4. Использование online компилятора или online электронных таблиц.**

При выполнении заданий можно пользоваться черновиком. **Записи в черновике не учитываются при оценивании работы.**

Ответы к заданиям записываются в виде числа, или последовательности букв или цифр. Решения подразумевающие числовой ответ принимаются исключительно в записи цифрами. Если в условии явно не указано противное, ответ приводится в десятичной системе счисления. Если ответ состоит из нескольких значений и не требуется записать их как одно число, то в качестве разделителя используйте одиночный пробел и внимательно следите за порядком, в котором должны быть записаны числа в ответе. В задачах с символьным ответом внимательно следите за раскладкой клавиатуры и регистром ответа.

Все задания НЕ требуют развернутого текста решения, но к каждому заданию предусмотрена возможность его представить. При правильном ответе на задание РЕШЕНИЯ НЕ ОЦЕНИВАЮТСЯ и не влияют на выставляемые баллы. Если ответ неверный полностью или частично, решение МОЖЕТ быть просмотрено экзаменационной комиссией для определения возможности оценки задания на неполный балл. При отсутствии представленного решения и не правильном ответе за задание ставится 0 баллов.

Баллы, полученные Вами за выполненные задания, суммируются. Постарайтесь выполнить как можно больше заданий и набрать наибольшее количество баллов.

В экзаменационных заданиях используются следующие соглашения.

1. Обозначения для логических связок (операций):

- a) *отрицание* (инверсия, логическое НЕ) обозначается ¬ (например, ¬ *А*);
- **b)** *конъюнкция* (логическое умножение, логическое И) обозначается  $\wedge$  (например,  $A \wedge B$ );
- $\alpha$ ) *дизъюнкция* (логическое сложение, логическое ИЛИ) обозначается  $\vee$  (например,  $A \vee B$ );
- d) *следование* (импликация) обозначается → (например, *А* → *В*);
- e) *тождество* обозначается ≡ (например, *A* ≡ *B*). Выражение *A* ≡ *B* истинно тогда и только тогда, когда значения *A* и *B* совпадают (либо они оба истинны, либо они оба ложны);
- f) символ 1 используется для обозначения истины (истинного высказывания); символ 0 для обозначения лжи (ложного высказывания).
- 2. Два логических выражения, содержащих переменные, называются равносильными (эквивалентными), если значения этих выражений совпадают при любых значениях переменных. Так, выражения  $A \rightarrow B$  и  $(\neg A) \lor B$  равносильны, а  $A \lor B$  и  $A \land B$ неравносильны (значения выражений разные, например, при  $A = 1$ ,  $B = 0$ ).
- 3. Приоритеты логических операций: инверсия (отрицание), конъюнкция (логическое умножение), дизъюнкция (логическое сложение), импликация (следование), тождество. Таким образом,  $\neg A \wedge B \vee C \wedge D$  означает то же, что и  $((\neg A) \wedge B) \vee (C \wedge D)$ . Возможна запись  $A \land B \land C$  вместо  $(A \land B) \land C$ . То же относится и к дизъюнкции: возможна запись А  $\lor$  В  $\lor$  С вместо (А  $\lor$  В)  $\lor$  С.

4. Обозначения Мбайт и Кбайт используются в традиционном для информатики смысле - как обозначения единиц измерения, чьё соотношение с единицей «байт» выражается степенью двойки.

# Примеры заданий.

- **1.** На вход алгоритма подается натуральное число N. Алгоритм строит по нему новое число R следующим образом.
	- 1. Строится двоичная запись: числа N.
	- 2. К этой записи дописываются справа ещё два разряда по следующему правилу:
		- а) складываются все. цифры двоичной записи числа N, и остаток от деления суммы на 2 дописывается в конец числа (справа).

Например, запись 11100 преобразуется в запись 111001;

б) над этой записью производятся те же действия — справа дописывается остаток от деления суммы её цифр на 2.

Полученная таким образом запись (в ней на два разряда больше, чем в записи исходного числа N) является двоичной записью результирующего числа R. Укажите такое наименьшее число N для которого результат работы данного алгоритма больше числа 77. В ответе это число запишите в лесятичной системе счисления.

- 2. Все четырехбуквенные слова, в составе которых могут быть только буквы Л, Е, М, У, Р, записаны в алфавитном порядке и пронумерованы; начиная с 1. Ниже приведено начало списка.
	- 1 EEEE
	- $2.$  EEE $\overline{\text{I}}$
	- 3. EEEM
	- 4. EEEP
	- 5. EEEY
	- **6. ЕЕЛЕ**
	- $7. \ldots$

Под каким номером в списке идёт первое слово, которое начинается с буквы Л?

- **3.** Исполнитель Редактор получает на вход строку цифр и преобразовывает её. Редактор может выполнять две команды, в обеих командах у и у обозначают цепочки цифр.
	- A) заменить (v, w). эта команда заменяет в строке первое слева вхождение цепочки v на цепочку *w*. Если в строке нет вхождений цепочки *v*, то выполнение команды заменить  $(v, w)$ не меняет эту строку. Например, выполнение команды заменить (111, 27) преобразует строку 05111150 в строку 0527150.
	- Б) нашлось $(v)$ . эта команда проверяет, встречается ли цепочка v в строке исполнителя Редактор. Если она встречается, то команда возвращает логическое значение «истина», в противном случае возвращает значение «ложь». Строка исполнителя при этом не изменяется

Пикл

```
ПОКА условие
    последовательность команд
  КОНЕП ПОКА
выполняется, пока условие истинно.В конструкции
  ЕСЛИ условие
    ТО команда1
    ИНАЧЕ команда2
  КОНЕЦ ЕСЛИ
```
выполняется команда1(если условие истинно) или команда2 (если условие ложно). Какая строка получится в результате применения приведенной ниже программы к.строке, состоящей из 70 идущих подряд цифр 8? В ответе запишите полученную строку.

```
ПОКА нашлось (2222) ИЛИ нашлось (8888)
    ЕСЛИ нашлось (2222)
       ТО заменить (2222, 88)
       ИНАЧЕ заменить (8888, 22)
    КОНЕЦ ЕСЛИ
КОНЕЦ ПОКА
```
- 4. Значение арифметического выражения  $3.4^{38}+2.4^{23}+4^{20}+3.4^{5}+2.4^{4}+1$  записали в системе счисления. с основанием 16. Сколько значаших нулей содержится в этой записи?
- 5. На числовой прямой даны два отрезка: D = [17; 58] и C = [29; 80]. Укажите наименьшую возможную длину такого отрезка А, для которого логическое выражение  $(x \in D) \rightarrow ((\neg(x \in C) \land \neg(x \in A)) \rightarrow \neg(x \in D))$

истинно (т.е. принимает значение 1) при любом значении переменной х.

**6.** Алгоритм вычисления значения функции F(n), где n — натуральное число, задан следующими соотношениями:

 $F(n) = 1$  npu  $n = 1$ ;  $F(n) = n + F(n - 1)$ , если п чётно,  $F(n) = 2 \times F(n-2)$ , если  $n > 1$  и при этом п нечетно. Чему равно значение функции  $F(26)$ ?

Задание выполняется с использованием прилагаемых файлов.

7. В файле содержится последовательность целых чисел. Элементы последовательности могут принимать целые значения от -10 000 до 10 000 включительно. Определите и запишите в ответе сначала количество пар элементов последовательности, в которых, хотя бы одно число делится на 3, затем максимальную из сумм элементов таких пар. В данной задаче под парой подразумевается два идущих подряд элемента последовательности. Например, для последовательности из пяти элементов: 6; 2; 9; -3; 6 — ответ: 4 11

Задание выполняется с использованием прилагаемых к заданию файлов.

**8.** В файле содержится информация о совокупности N вычислительных процессов, которые могут выполняться параллельно или последовательно. Будем говорить, что процесс В зависит от процесса А, если для выполнения процесса В необходимы результаты выполнения процесса А. В этом случае процессы могут выполняться только последовательно.

Информация о процессах представлена в файле в виде таблицы. В первой строке таблицы указан идентификатор процесса (ID), во второй строке таблицы - время его выполнения в миллисекундах, в третьей строке перечислены с разделителем «;» ID процессов, от которых зависит данный процесс.

Если процесс является независимым, то в таблице указано значение 0.

Типовой пример организации данных в файле:

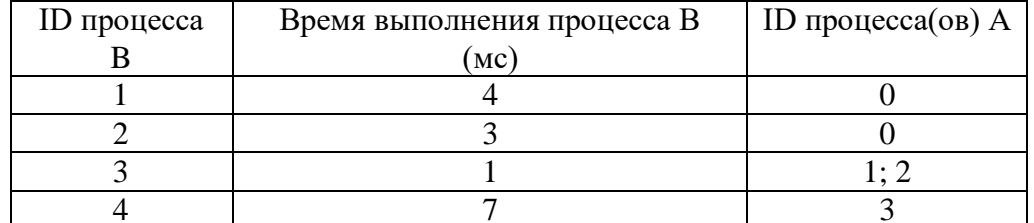

Определите минимальное время, через которое завершится выполнение всей совокупности процессов, при условии, что все независимые друг от друга процессы могут выполняться параллельно.

9. Исполнитель преобразует число на экране. У исполнителя есть две команды, которым присвоены номера:

1. Прибавить 1

## 2. Умножить на 2

Программа для исполнителя — это последовательность команд. Сколько существует программ, для которых при исходном числе 1 результатом является число 20, и при этом траектория вычислений содержит число 10?

Траектория вычислений программы — это последовательность результатов выполнения всех команд программы. Например, для программы 121 при исходном числе 7 траектория будет состоять из чисел 8, 16, 17.

## *Задание выполняется с использованием прилагаемых файлов.*

**10.**Текстовый файл состоит из символов Р, Q, R и S.

Определите максимальное количество идущих подряд символов в прилагаемом файле, среди которых нет идущих подряд символов Р.

Для выполнения этого задания следует написать программу.

### *Задание выполняется с использованием прилагаемых файлов.*

**11.**Системный администратор раз в неделю создаёт архив пользовательских файлов. Однако объём диска, куда он помещает архив, может быть меньше, чем суммарный объем архивируемых файлов.

Известно, какой объем занимает файл каждого пользователя.

По заданной информации об объеме файлов пользователей и свободном объеме на архивном диске определите максимальное число пользователей, чьи файлы можно сохранить в архиве, а также максимальный размер имеющегося файла, который может быть сохранен в архиве при условии, что сохранены файлы максимально возможного числа пользователей. *Входные данные.*

В первой строке входного файла находятся два числа: S — размер свободного места на диске (натуральное число, не превышающее. 10000} и N - количество пользователей(натуральное число не превышающее 1000).

В следующих N строках находятся значения объёмов файлов каждого пользователя (все числа натуральные, не превышающие 100), каждое — в отдельной строке.

Запишите в ответе два числа: сначала наибольшее число пользователей, чьи файлы могут быть помещены в архив, затем — максимальный размер имеющегося файла, который может быть сохранен в архиве, при условии, что сохранены файлы максимально возможного числа пользователей.

*Пример входного файла:*

- 100 4
- 80
- 30 50
- 40

При таких исходных данных можно сохранить файлы максимум двух пользователей. Возможные объёмы этих двух файлов — 30 и 40, 30 и 50 или 40 и 50. Наибольший объем файла из перечисленных пар  $-50$ , поэтому ответ для приведённого примера: 2 50

*Задание выполняется с использованием прилагаемых файлов.*

**12.**Дана последовательность из N натуральных чисел. Рассматриваются все её непрерывные подпоследовательности, такие что сумма элементов каждой из них кратна А = 43. Найдите среди них подпоследовательность с максимальной суммой, определите ее длину. Если таких подпоследовательностей найдено несколько, в ответе укажите количество элементов самой короткой из них.

*Входные данные*

Даны два входных файла (файл А и файл В), каждый из которых содержит в первой строке количество чисел  $N (1 \le N \le 100000090)$ . Каждая из следующих N строк содержит одно натуральное число, не. Превышающее 10000.

*Пример организации исходных данных во входном файле:*

7

В ответе укажите два числа: сначала значение искомой суммы для файла А, затем — для файла В.

*Предупреждение: для обработки файла В не следует использовать переборный алгоритм, вычисляющий сумму для всех возможных вариантов, поскольку написанная по такому алгоритму программа будет выполняться слишком долго.*